# 2022 Seattle City Council Budget Action

#### **Council Budget Action: Agenda**

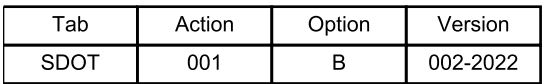

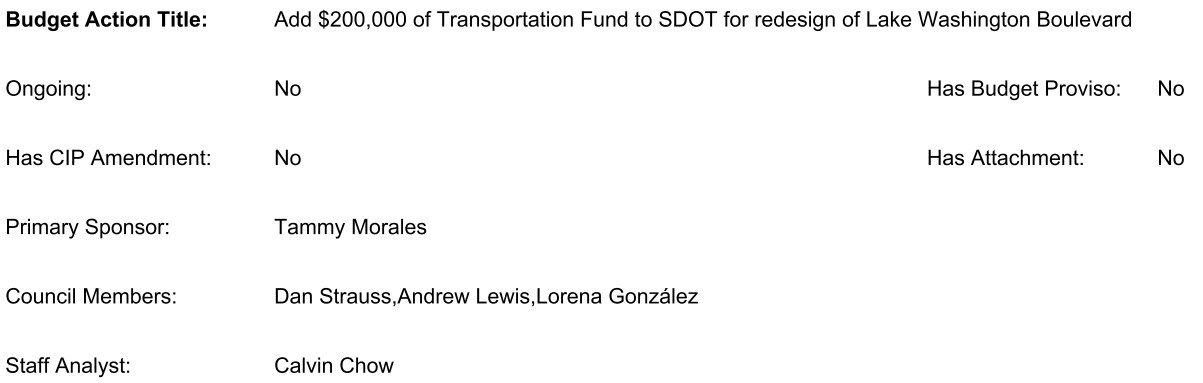

Council Bill or Resolution:

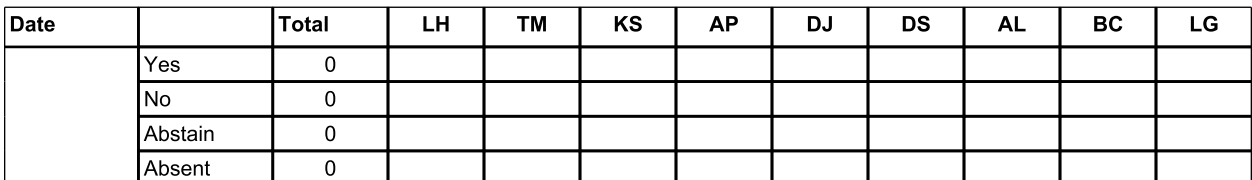

### **Summary of Dollar Effect**

See the following pages for detailed technical information

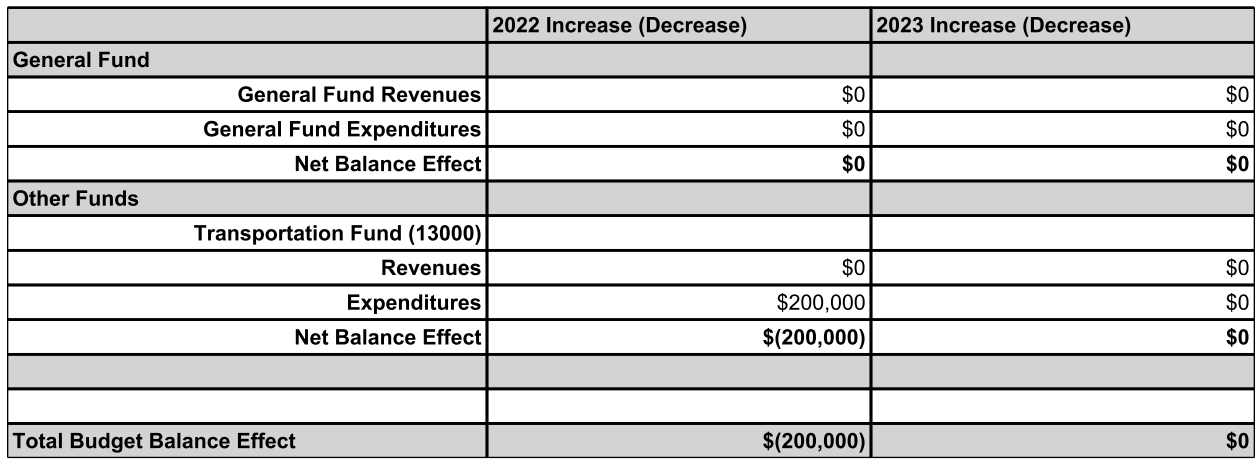

Nov 18, 2021 07:13 AM

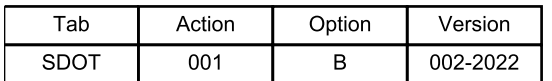

## **Budget Action Description:**

This Council Budget Action would add \$200,000 of Transportation Fund to the Seattle Department of Transportation (SDOT) to develop design concepts for potential changes to Lake Washington Boulevard and solicit community feedback through an equitable outreach and engagement campaign.

As part of the Keep Seattle moving program in response to the COVID-19 pandemic, SDOT implemented a 3-mile closure of Lake Washington Boulevard to vehicular traffic on weekends from April 2020 through September 2020. The program promoted non-motorized use of the right-of-way to allow for greater social-distancing and recreational opportunities. In response to on-going community demand. SDOT reimplemented the program in May 2021 through September 2021. The proposed budget does not include funding to continue the Keep Seattle Moving program in operation for 2022.

The \$200,000 proposed in this Council Budget Action would allow SDOT to develop and evaluate design options that promote increased pedestrian and bicycle uses of Lake Washington Boulevard. Options to be considered include 2-way protected bike lanes, expansion of existing off-street facilities, and other design concepts. The funding would also allow SDOT to engage in an equitable outreach and community engagement campaign to gather input on these design options. The outreach campaign should seek inclusive, representative, and meaningful engagement from the surrounding neighborhoods potentially impacted by the proposed design changes.

This Council Budget Action utilizes Commercial Parking Tax revenue provided in Council Budget Action SDOT-503-B-001.

### **Budget Action Transactions**

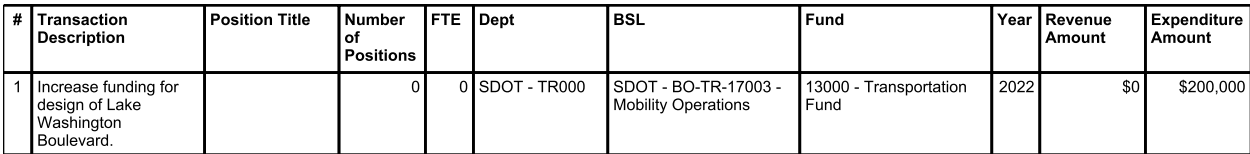